## 【iPhone の Gmail 設定方法】

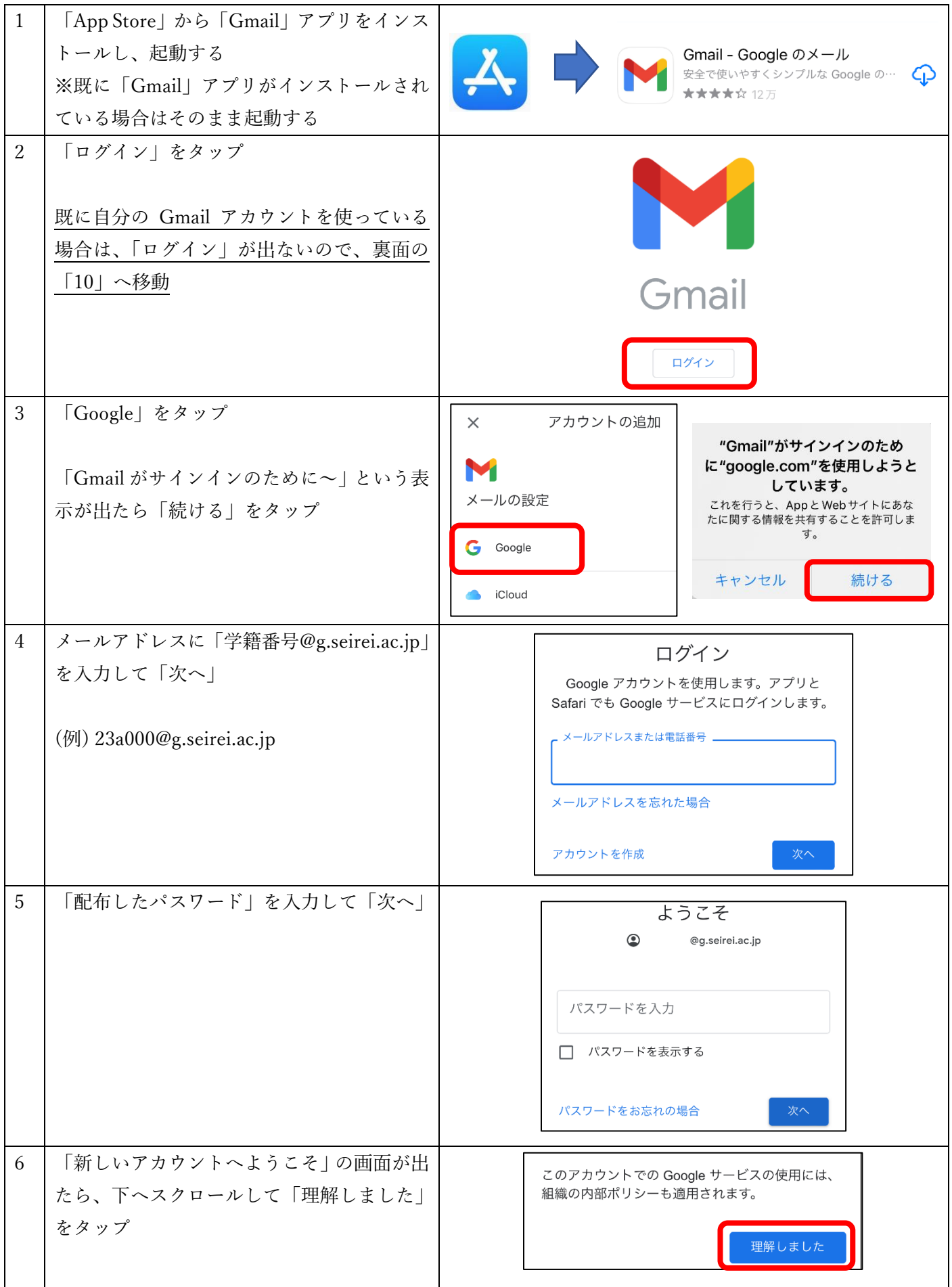

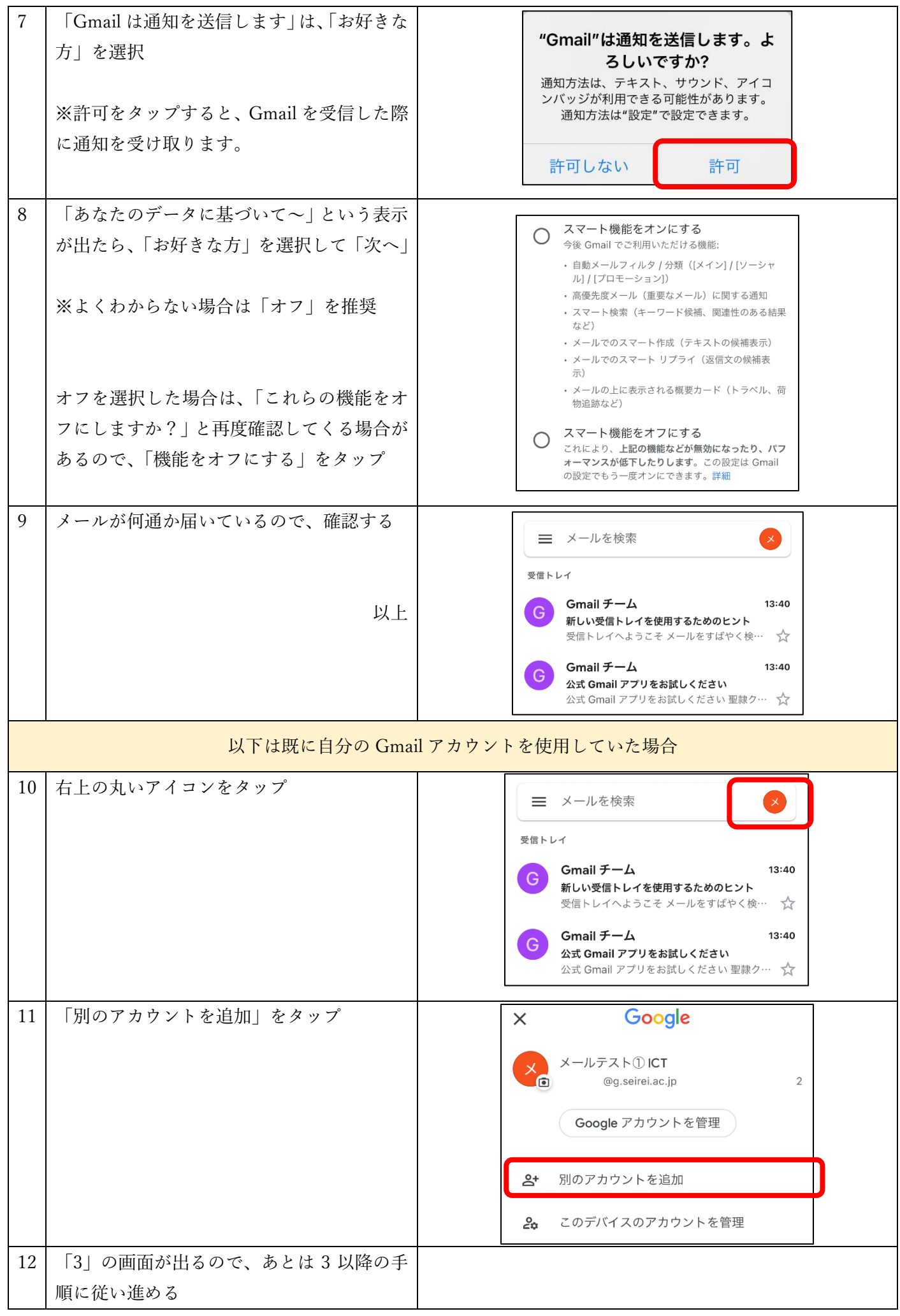